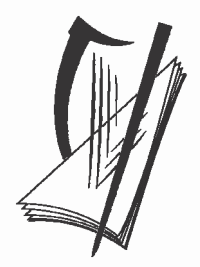

## Coimisiún na Scrúduithe Stáit State Examinations Commission

# **LEAVING CERTIFICATE APPLIED 2010**

## **MARKING SCHEME**

**MATHEMATICAL APPLICATIONS** 

**COMMON LEVEL** 

### **MARKING SCHEME LEAVING CERTIFICATE APPLIED, 2010**

## **MATHEMATICAL APPLICATIONS**

#### **GENERAL GUIDELINES FOR EXAMINERS**

- 1. Penalties of three types are applied to candidates' work as follows:
- Blunders mathematical errors/omissions (-3)
- Slips numerical errors (-1)
- Misreadings (provided task is not oversimplified) (-1).

Frequently occurring errors to which these penalties must be applied are listed in the scheme. They are labelled as B1, B2, B3,......, S1, S2, S3,...., M1, M2, etc. Note that these lists are not exhaustive.

- 2. When awarding attempt marks, e.g. Att(3), it is essential to note that
	- any correct relevant step in a part of a question merits *at least* the attempt mark for that part
	- if deductions result in a mark which is lower than the attempt mark, then the attempt mark must be awarded
	- a mark between zero and the attempt mark is never awarded.
- 3. Worthless work is awarded zero marks. Some examples of such work are listed in the scheme and they are labelled as W1, W2,....etc.
- 4. The *same* error in the *same* section of a question is penalised *once* only.
- 5. Special notes relating to the marking of a particular part of a question are indicated by an asterisk. These notes immediately follow the box containing the relevant solution.
- 6. Particular cases, verifications and answers derived from diagrams (unless requested) qualify for attempt marks only.
- 7. The phrase "and stops" means that no more work is shown by the candidate.

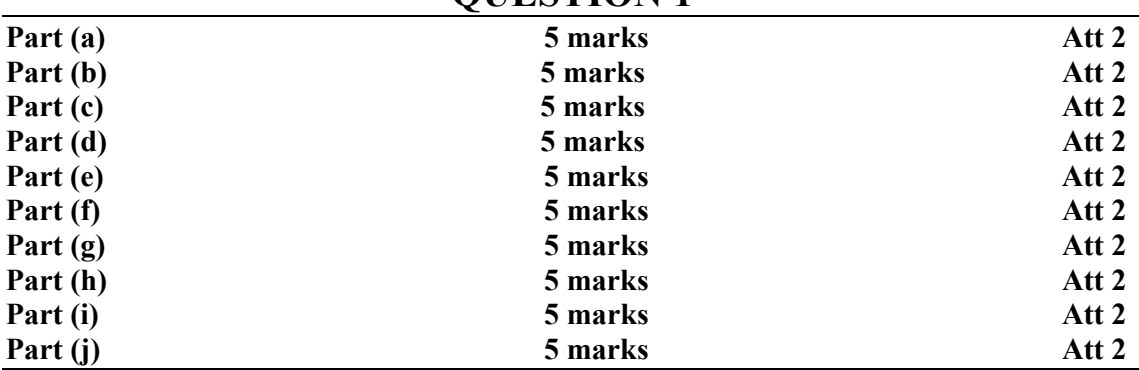

## **QUESTION 1**

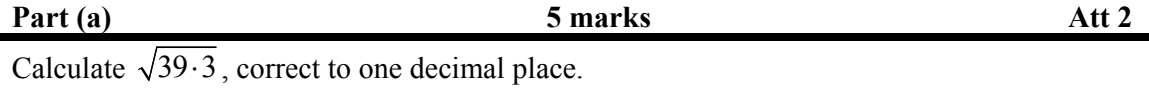

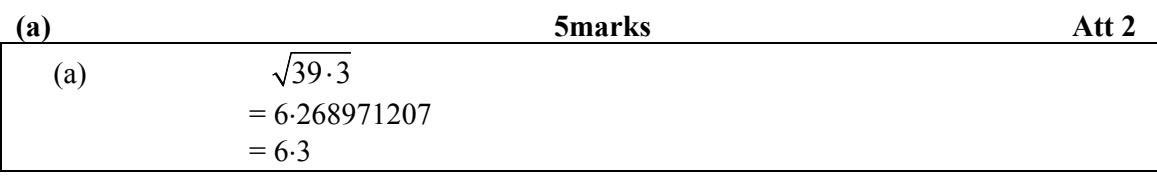

\* Accept correct answer with no work.

#### *Blunders(-3)*

- B1 Answer =  $(39.3)^2$  = 1544.49
- B2 Answer =  $39.3 \div 2 = 19.65$
- B3 Misplaced decimal

#### *Slips (-1)*

S1 Failure to round or incorrect rounding

*Attempts(2 marks)* 

A1  $39.3 \times 2 = 78.6$ 

*Worthless (0)* 

W1 Answer =  $39.3 \pm 2 = 41.3/37.3$ 

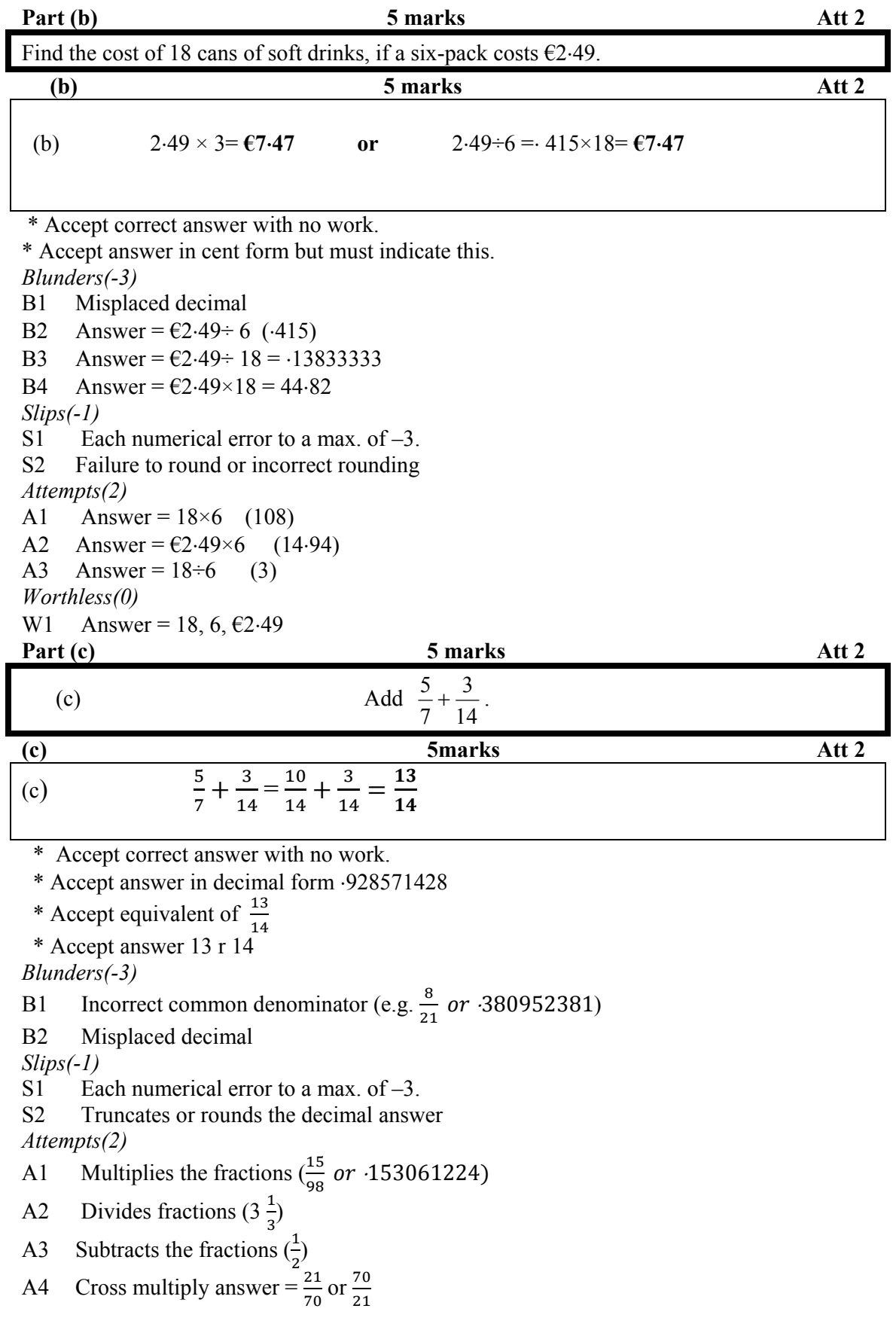

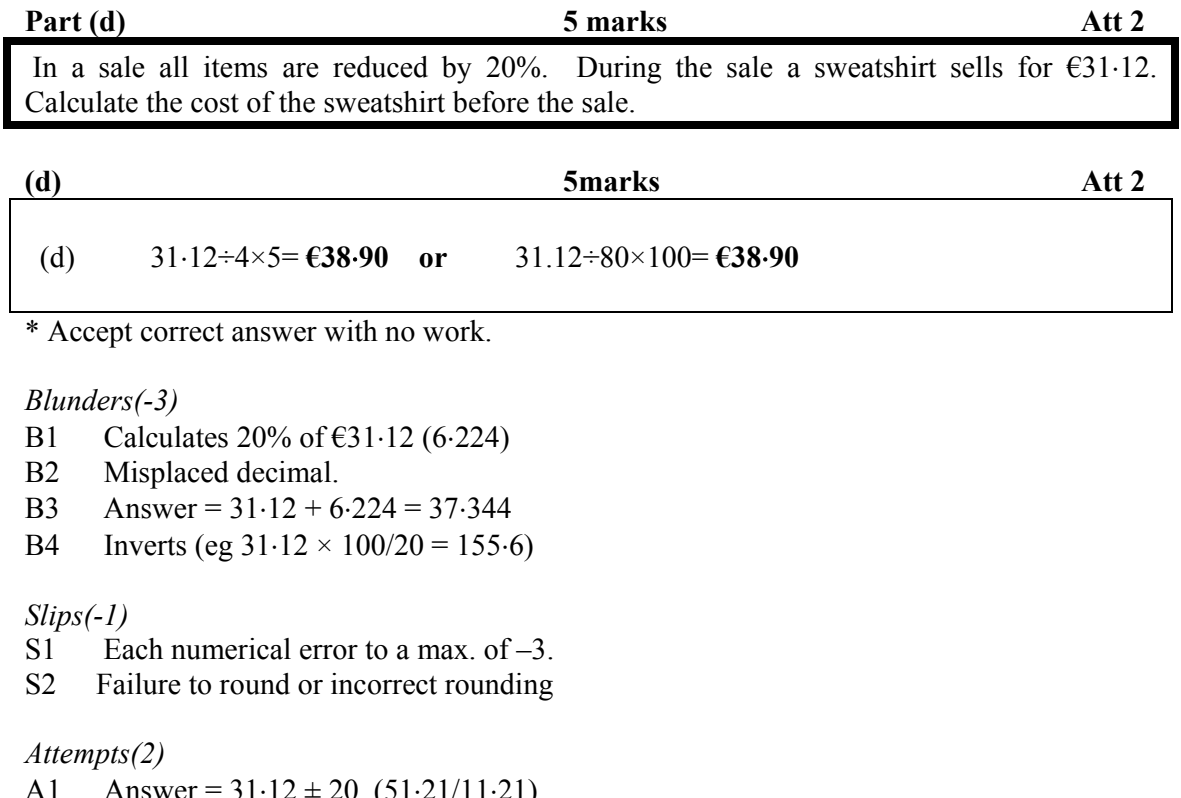

- A1 Answer =  $31.12 \pm 20$  ( $51.21/11.21$ )
- A2 Answer =  $31.12 \div 4 = 7.78$
- A3 Answer =  $31.12 \div 80 = .389$

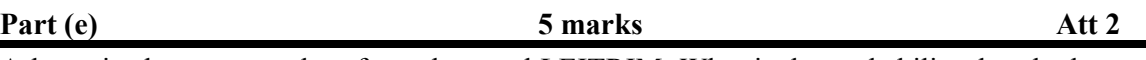

A letter is chosen at random from the word LEITRIM. What is the probability that the letter chosen is an I?

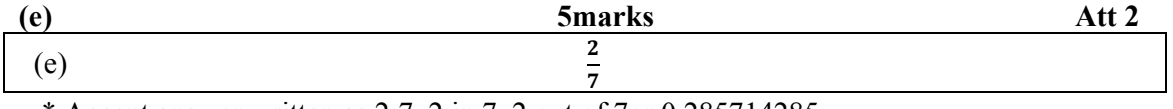

\* Accept answer written as  $2:7$ ,  $2$  in  $7$ ,  $2$  out of  $7$ or  $0.285714285$ 

#### *Blunders(-3)*

- B1 No fraction or ratio set up.
- B2 Answer =  $2 + B1$ .
- B3 Answer =  $7 + B1$ .
- B4 Answer  $=\frac{7}{2}$

B5 Answer 
$$
=\frac{1}{7}
$$

$$
D3 \quad \text{AISWCI} =
$$

*Slips(-1)* 

- S1 Truncates decimal answer.
- S2 Answer =  $2 7$  or 2 to 7

#### *Attempts(2)*

A1 Any proper fraction other than  $\frac{2}{7}, \frac{7}{2}$  $\frac{7}{2}$ ,  $\frac{1}{7}$ 7

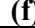

Given an exchange rate of  $\epsilon$ 1 = £0.91 sterling, convert  $\epsilon$ 255 into sterling.

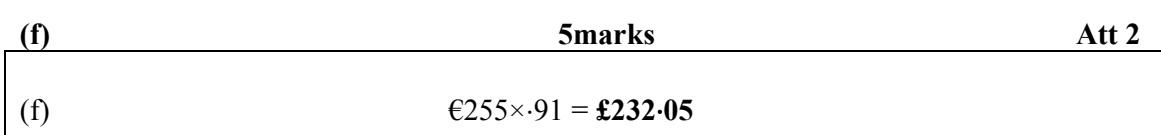

\* Accept correct answer with no work

*Blunders(3)* 

- B1 Misplaced decimal
- B2 Inverts  $\text{\textsterling}255 (+003568627)$
- B3 Divides by £0.91(280.2197)

*Slips(-1)* 

- S1 Each numerical error to a max. of -3.
- S2 Incorrect or omitted units  $(f)$ <br>S3 Failure to round or incorrect i
- Failure to round or incorrect rounding

*Attempts(2)* 

A1  $\widehat{E}255 \pm 91$  (255.91/254.09)

*Worthless (0)* 

W1 Answer =  $\epsilon$ 255 or 0.91

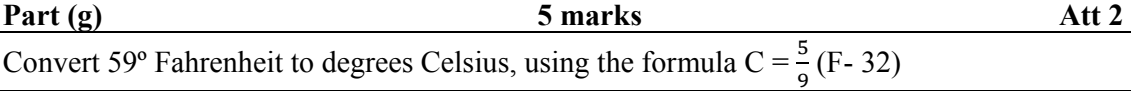

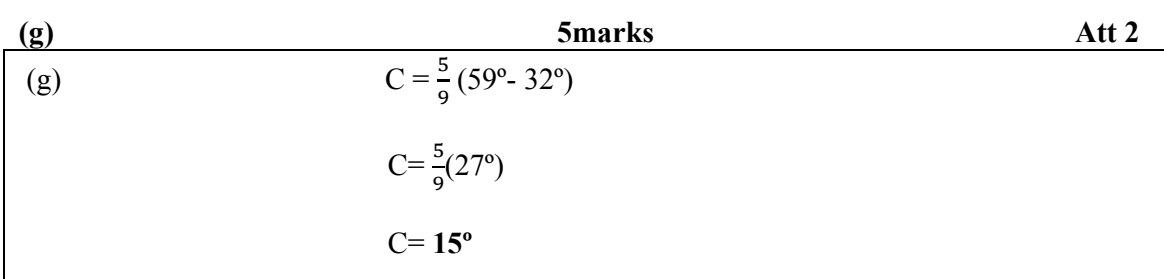

\* Accept correct answer with no work.

#### *Blunders(-3)*

- B1 Ignores order of operations (e.g.  $\frac{5}{9}(59) 32 = -7777777$ )
- B2 Mishandles  $\frac{5}{9}$
- B3 Misplaced decimal
- B4 Incorrect substitution and continues

#### *Slips(-1)*

- S1 Each numerical error to a max. of -3.
- S2 Incorrect or omitted units (degrees only)

*Misreadings (-1)* 

M1 Adds  $59^\circ + 32^\circ$  and continues (= 91  $\rightarrow$  answer = 50.5555)

#### *Attempts(2)*

A1 Substitutes for F, correct or incorrectly, and stops.

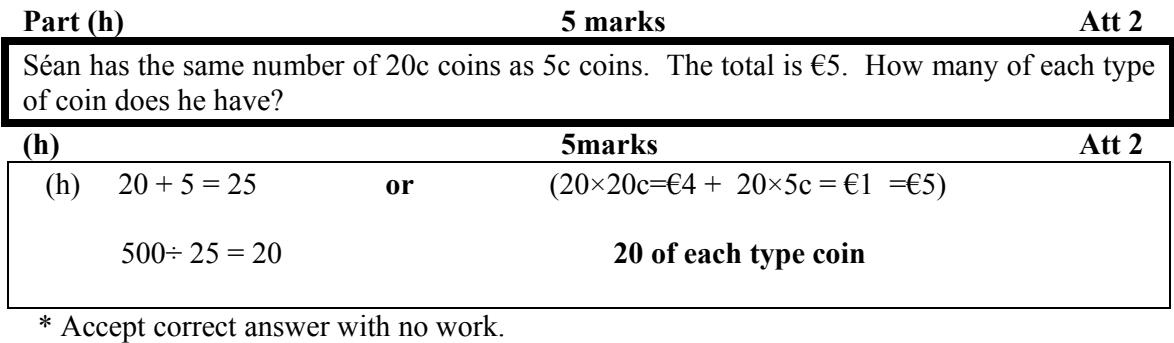

*Blunders(-3)* 

B1 Answer =  $\text{\textsterling}5 \div 20 = 25$  or  $20 + 5 = 25$ B2 Answer =  $\text{\textsterling}5 \div 5$  cent = 100 B3 Misplaced decimal B4 Multiplies instead of divides

*Attempt (2)* 

A1 Answer =  $20 - 5 = 15$  or  $500/15 = 33.3333$ 

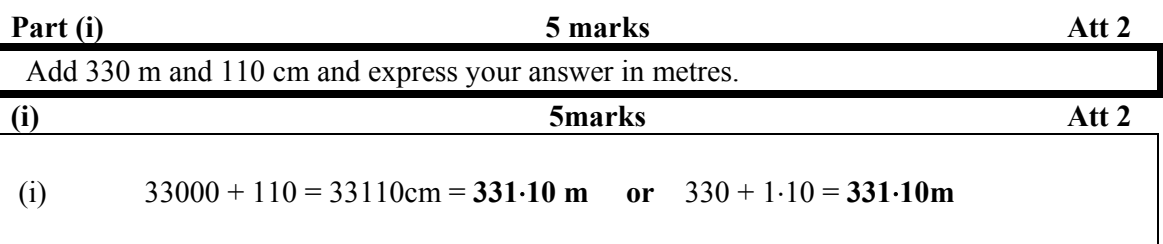

\*Accept correct answer with no work.

#### *Blunders(-3)*

- B1 Incorrect conversion
- B2 Misplaced decimal

#### *Slips(-1)*

- S1 Each numerical error to a max. of -3.
- S<sub>2</sub> Incorrect or omitted units.
- S3 Truncates or rounds decimal answer

*Attempts(2)* 

A1 Answer =  $330 + 110 = 440$ 

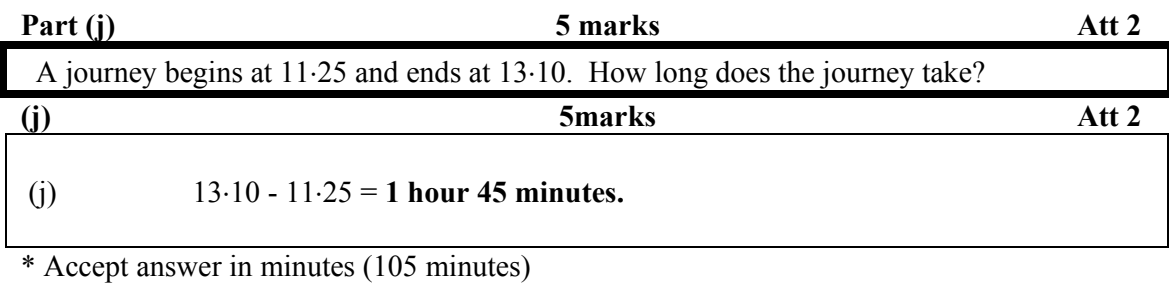

\* Accept answer =  $1\frac{3}{4}$  hours

\*Accept answer  $= 1.75$  hours

#### *Blunders(-3)*

- B1 1 hour = 100 minutes  $(1.85 \text{ or } 2 \text{ hr } 25 \text{ min})$
- B2 Adds rather than subtracts
- B3 Misplaced decimal
- B4 Answer =  $13:45$

## *Slips(-1)*<br>**S1** Each

- Each numerical error to a max. of -3.
- S2 Incorrect or omitted units.
- S3 Answer =  $01:45$

#### *Attempts(2)*

- A1 Answer = 1 hour + any minutes not mentioned above
- A2 Answer =  $2$  hours 35 min.

*Worthless(0)* 

W1 Multiplies 13.10×11.25 (147.375)

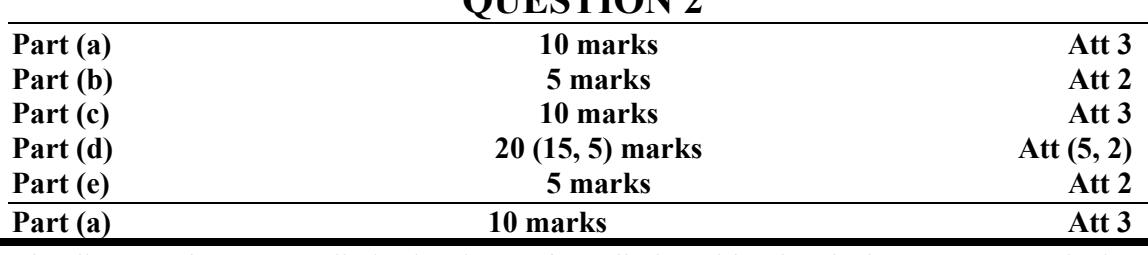

*QUESTION* 2

The diagram shows a candle in the shape of a cylinder with a hemisphere on top. Calculate the volume of the cylinder, taking  $\pi = 3.14$ 

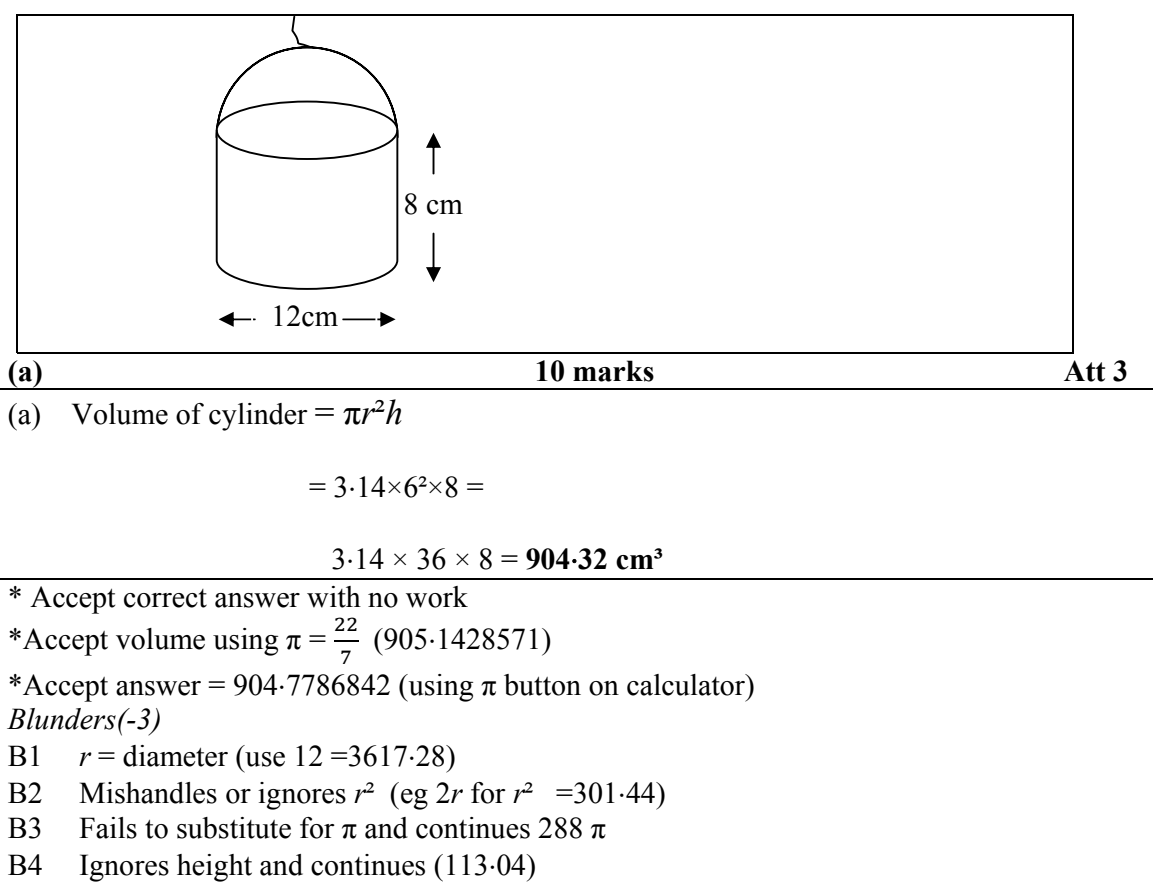

- B5 Volume=  $\pi h$  + B2 (25.12) +B1
- B6 Misplaced decimal
- B7 Correct substitution and stops + B2
- B8 Volume =  $\pi/r^2 h$  (3.14÷288 = 0109027777)

```
Slips(-1)
```
- S1 Each numerical error to a max of -3.
- S<sub>2</sub> Omitted or incorrect units
- S3 Truncates answer

*Misreadings (-1)* 

M1  $r = h$  (3.14 .8<sup>2</sup>.8 = 1607.68) or (3.14 .8<sup>2</sup>.6 = 1205.76)

*Attempts(3)* 

- A1 Only one substitution correct or incorrect and stops
- A2 Adds the dimensions only.

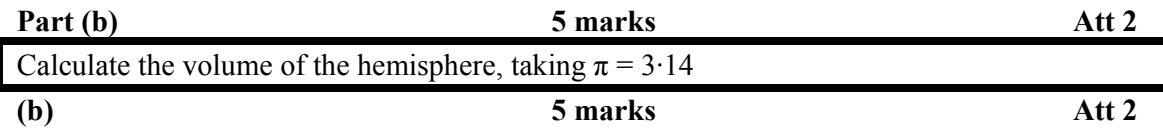

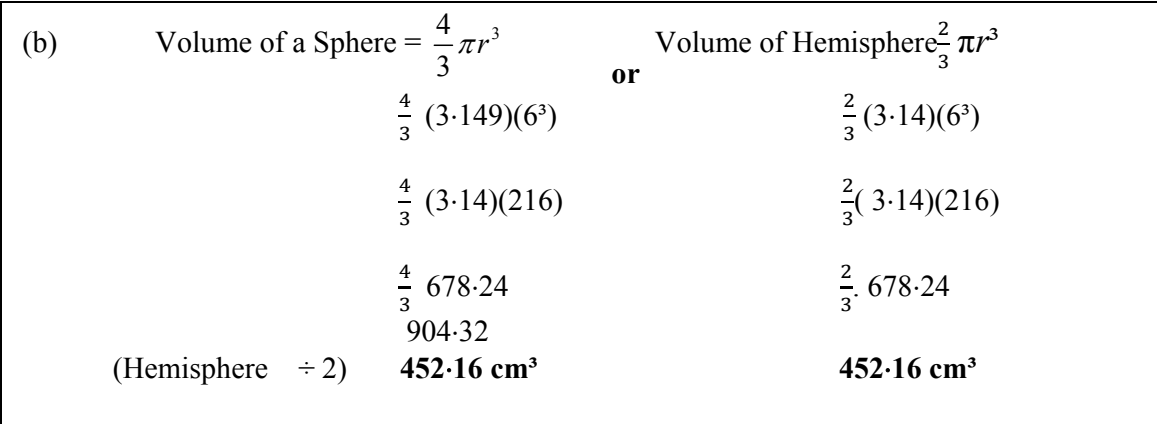

\* Accept correct answer without work

\*Accept volume using  $\pi = \frac{22}{7}$  (452.5714268)

\*Accept answer =  $452.3893421$  (using  $\pi$  button on calculator)

#### *Blunders(-3)*

- B1 Finds volume of sphere (904.32)
- B2 Mishandles or ignores fraction (e g  $3.14 \times 6^3 = 678.24$ )
- B3 Mishandles  $r^3$
- B4 Fails to substitute for π and continues (144 π) (Note answer = 288 π B1+B4)
- B5 Misplaced decimal.

B6 r = Diameter 
$$
(\frac{4}{3} \cdot .3.14.12^3 = 7004.16)
$$

#### *Slips(-1)*

- S1 Each numerical error to a max of -3.
- S2 Omitted or incorrect units
- S3 Truncates answer

#### *Attempts(2)*

- A1 Only one substitution correct or incorrect and stops
- A2 Adds the dimensions only.

*Misreadings (-1)*  M1  $r = h$  (1071.78667)  $8^3 = 512$ 

#### **Part (c)** 10 marks Att 3

A rectangular block of wax measuring  $14 \text{ cm} \times 14 \text{ cm} \times 8 \text{ cm}$  is melted down to make the candle. Calculate the amount of wax left over

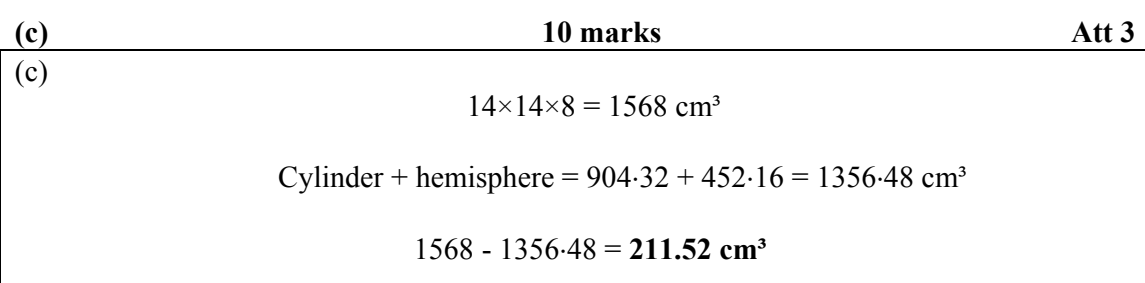

\*Accept correct answer with no work.

\*Accept candidate's answer from part (a) and (b)

*Blunders(-3)* 

- B1 Fails to add volume of cylinder and hemisphere
- B2 Misplaced decimal
- B3 Fails to subtract volume of candle from volume of wax
- B4 Answer =  $14 \times 14 \times 8 = 1568$  cm<sup>3</sup> + B1 + B3

#### *Slips(-1)*

- S1 Each numerical error to a max of -3.
- S2 Omitted or incorrect units
- S3: Truncates answer

#### *Attempts(3)*

A1 Answer = volume of cylinder or hemisphere

#### Part (d) (i) 15 marks Att 5

Construct a triangle in which one side is 4 cm, another side is 3 cm and the angle between these two sides is 90º

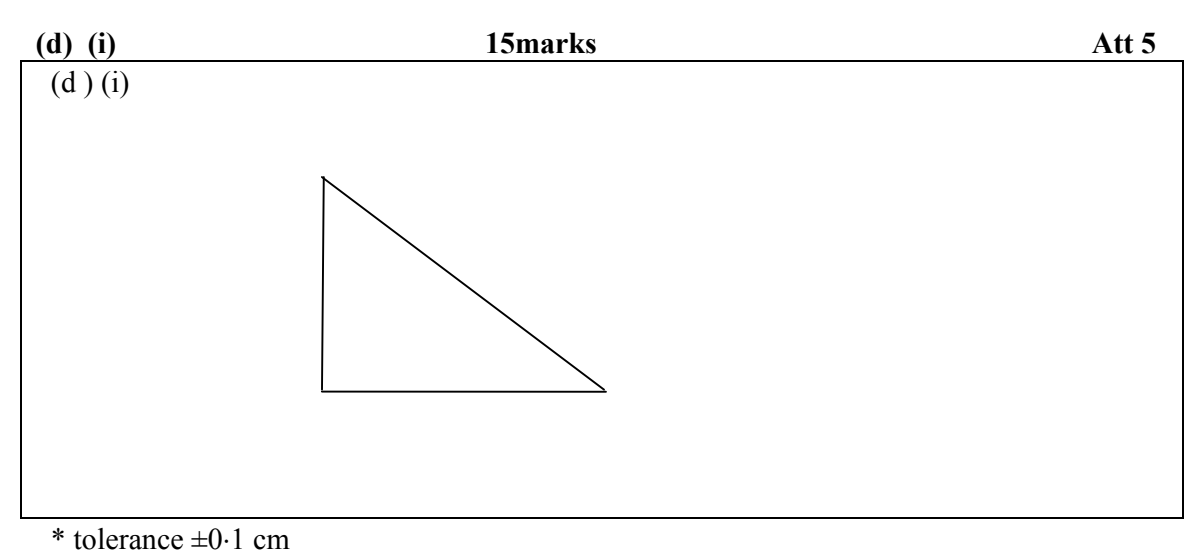

 $*$  tolerance  $\pm$  5  $\degree$ 

#### *Blunders(-3)*

- B1 Two correct sides drawn only.
- B2 Sides outside tolerance of 0.5 cm applied each time
- B3 Angle outside tolerance

#### *Slips(-1)*

- S1 Incorrect units
- S2 Each side outside tolerance of  $0.1$  cm unless B2

#### *Attempts(5)*

- A1 One side, correct or incorrect, drawn only.
- A2 Triangle not drawn with straight edge.

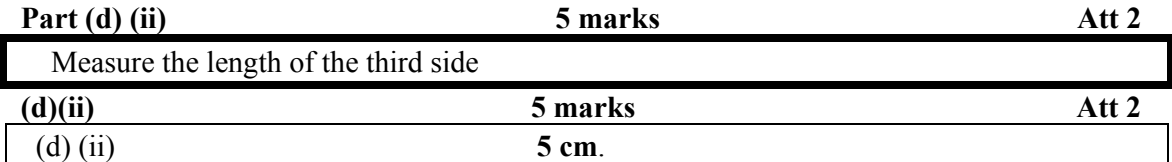

\* Accept hypotenuse in candidate's diagram

\* Accept correct answer with no diagram

\* Tolerance  $\pm 0.1$  cm

#### *Blunders (-3)*

B1 Measurement outside tolerance of 0.5 cm, with triangle drawn

#### *Slips(-1)*

- S1 Side measured between tolerance 0.1 and 0.5 cm.
- S<sub>2</sub> Incorrect or omitted units

#### *Worthless (0)*

- W1 Incorrect answer with no diagram or incomplete diagram
- W<sub>2</sub> Answer = 3 or 4 not relevant to candidate's diagram

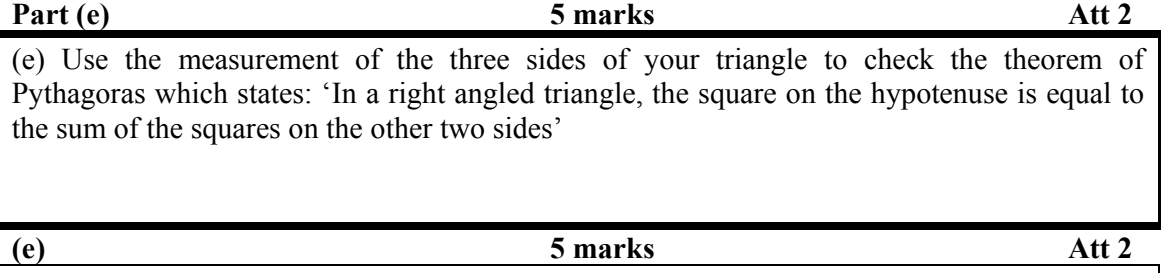

(e)  $5^2 = 3^2 + 4^2$  $25 = 9 + 16$  $25 = 25$ 

\* Accept candidates answer from part (d)

#### *Blunders(-3)*

- B1 Maximum error in the application of Pythagoras (e.g.  $5^2 + 4^2 = 3^2$ )
- B2 Correct substitution and stops
- B3  $5^2 = 2(5)$  and continues
- B4 Misplaced decimal
- B5 No hypotenuse  $4^2 + 3^2$

#### *Slips(-1)*

- S1 Each numerical error to a max of -3
- S2 Incorrect conclusion e.g.  $20 = 25$

#### *Attempts(2)*

- A1 Constructs a square on one or all sides of the triangle and stops
- A2 States that triangle is 3, 4, 5 and Pythagoras works.
- A3 States it is true as the triangle is right angled.(accept word 'true' or 'yes')
- A4 Correct conclusion no work

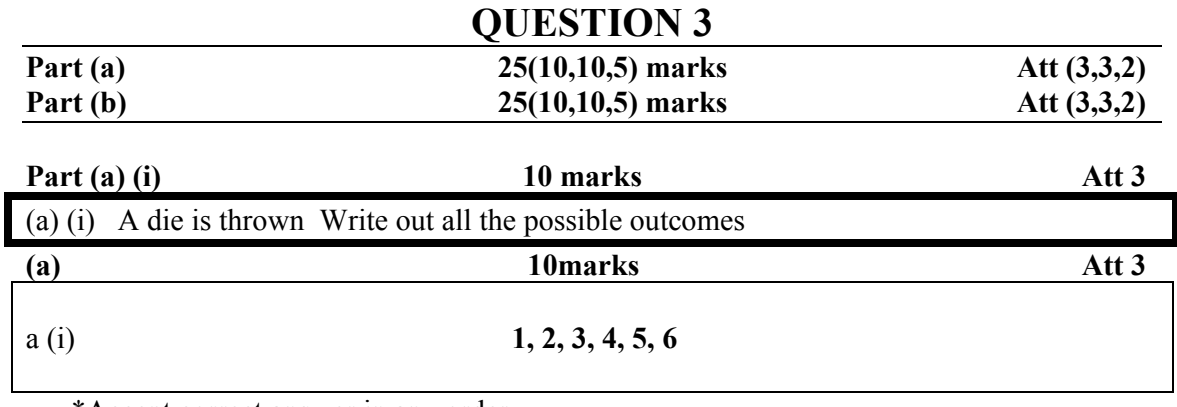

\*Accept correct answer in any order

*Blunders(-3)* 

- B1 List evident; each number omitted to a max of -6
- B2 Answer =  $6$  and stops

*Attempts(3)* 

- A1 Answer = 1 or 2 or 3 or 4 or 5 only
- A2 Answer =  $\frac{1}{6}$

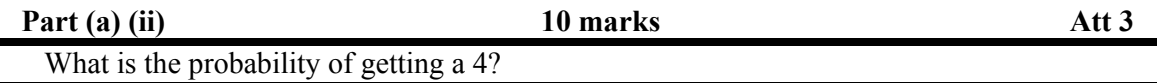

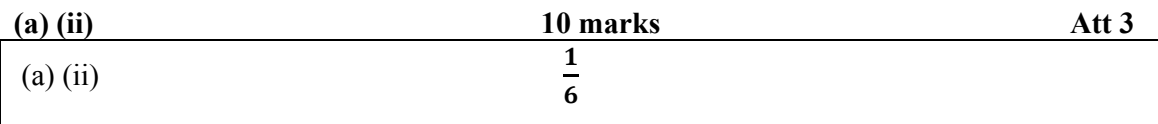

\* Accept answer written as 1:6, 1 in 6, 1 out of 6 or  $0.166666666$ 

*Blunders(-3)*

- B1 No fraction or ratio set up.
- B2 Answer =  $1 + B1$ .
- B3 Answer =  $6 + B1$ .
- B4 Answer =  $\frac{6}{1}$ <br>B5 Answer =  $\frac{4}{6}$
- 
- 

*Slips(-1)* 

- S1 Truncates decimal answer.
- S2 Answer = 1 to 6 or 1-6

#### *Attempts(3)*

A1 Any proper fraction other than  $\frac{1}{6}, \frac{6}{1}, \frac{4}{6}$ 6

*Worthless (0)*  W1  $4 \times 6 = 24$ 

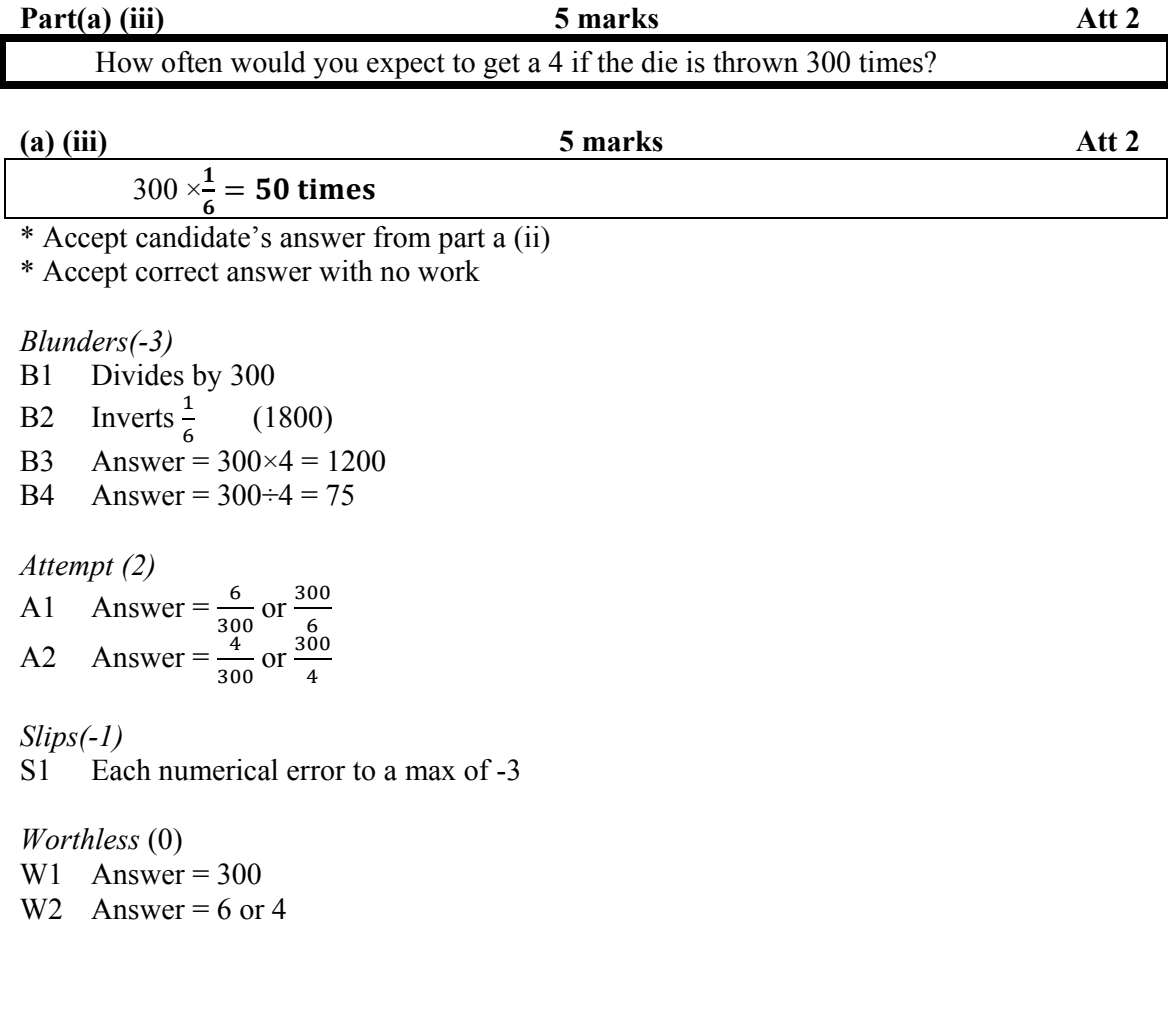

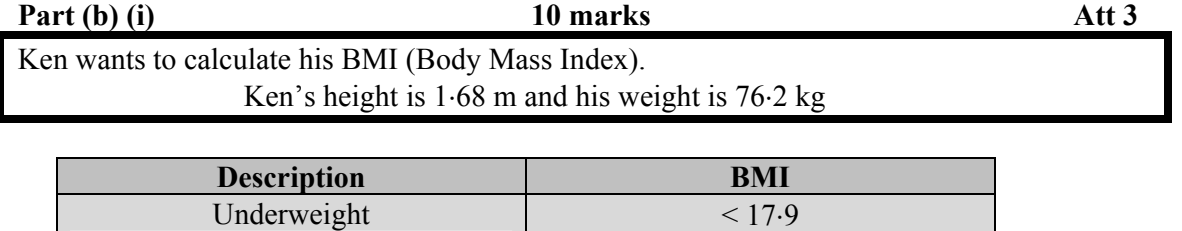

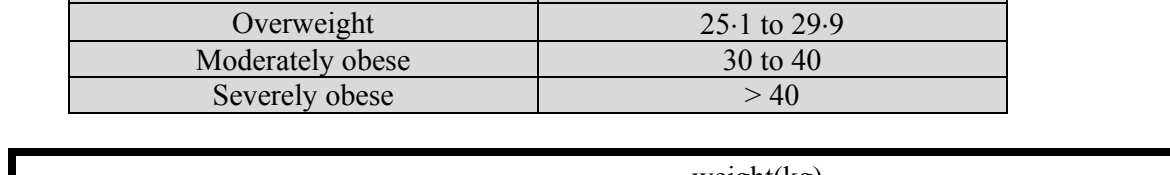

Normal 18 to 25

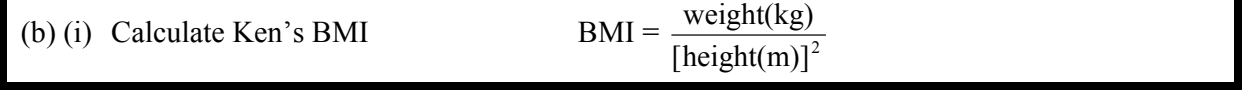

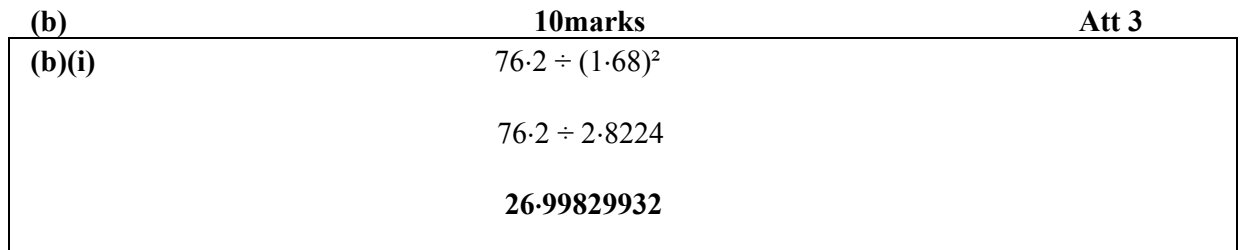

*Blunders(-3)* 

- B1 Ignores or mishandles square (e g  $76.2 \div 1.68 = 45.35714286$  or e g  $76.2 \div 2(1.68)$  $=76.2 \div 3.36 = 22.67857143$
- B2 Inverts height and weight  $(1.68 \div 76.2^2 = 1.68 \div 5806.44 = 0.028647431)$ <br>B3 Misplaced decimal
- Misplaced decimal
- B4 Correct substitution and stops plus B1

#### *Slips(-1)*

- S1 Each numerical error to a max of -3
- S2 Truncates decimal

#### *Attempts(3)*

A1 One substitution, correct or incorrect, into the formula and stops.

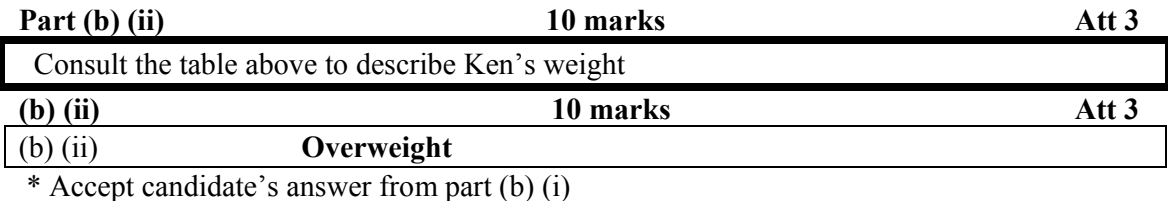

#### *Blunders(-3)*

B1 Answer =  $25.1$  to 29.9

B2 Having correctly answered part (b) (i) incorrectly describes Ken's weight

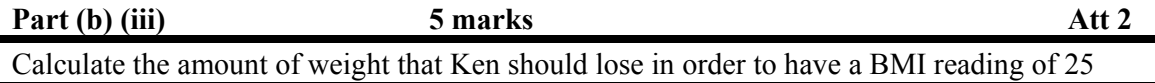

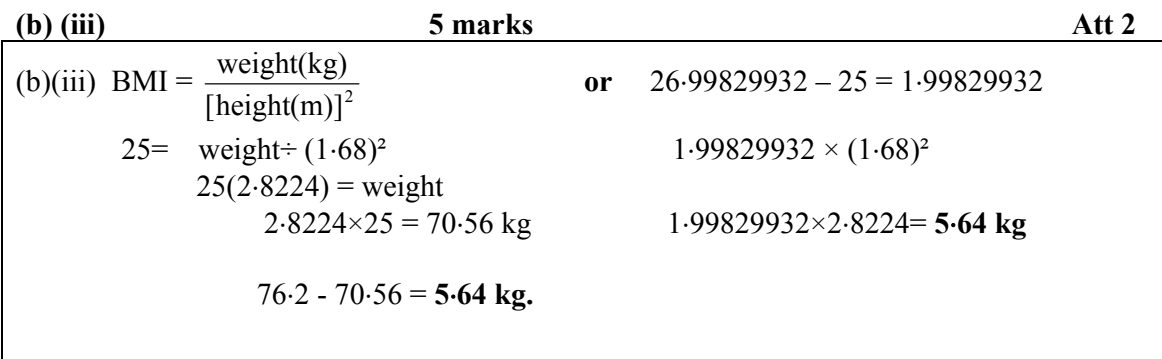

\* Accept candidates answer with no work

#### *Blunders (-3)*

- B1 Fails to subtract from 76.2
- B2 Divides instead of multiplying
- B3 Misplaced decimal

#### *Slips(-1)*

- S1 Incorrect or omitted units
- S2 Each numerical error to a max of -3

#### *Attempts(2)*

- A1 One substitution, correct or incorrect into formula
- A2 Any use of 25

## **QUESTION 4**

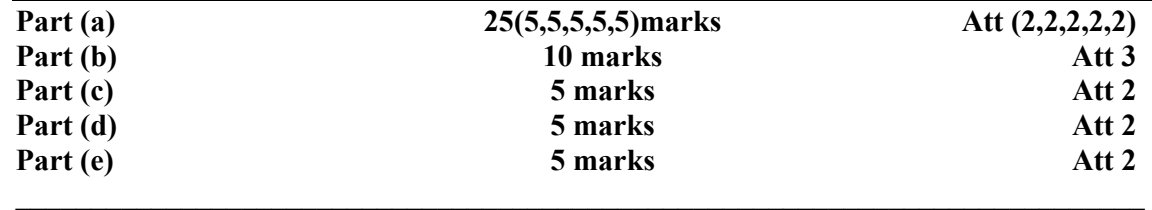

The final accounts for a mini-company are shown below

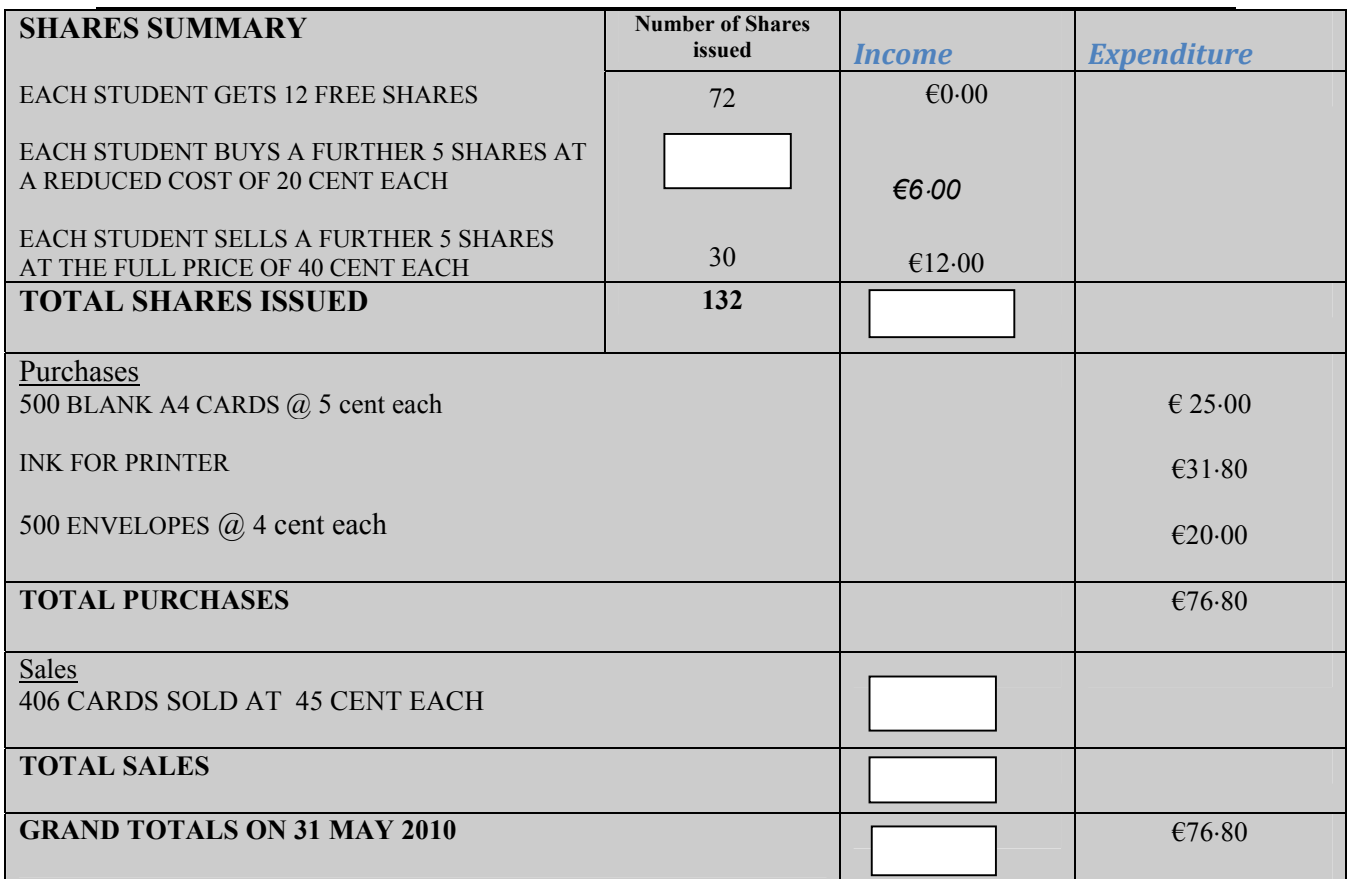

Fill in the five missing details on the Final Accounts above

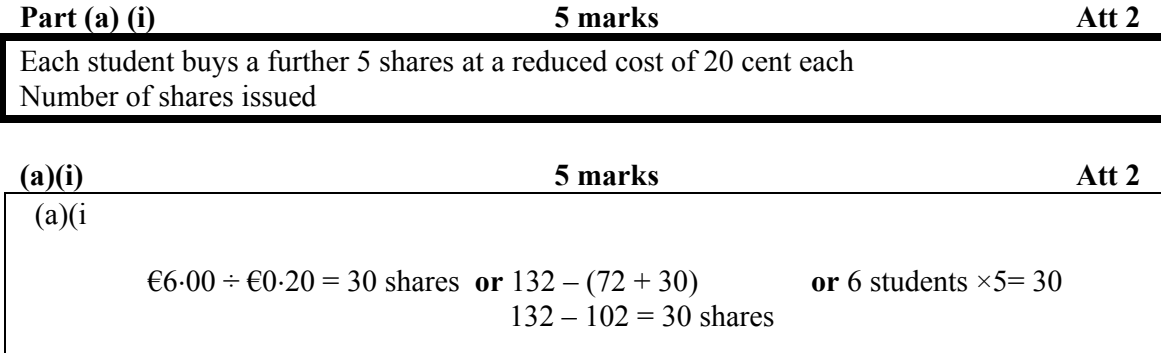

\*Accept correct answer with no work

*Blunders(-3)* 

- B1 Answer =  $72 + 30 + 132 = 234$
- B2 Answer =  $\text{\e}6.00 \times 0.20 = \text{\e}1.20$
- B3 Misplaced decimal
- B4  $\epsilon$ 6.00 ÷72 = 0.08333333
- B5 Answer =  $5 \times 0.20 = 100$

*Slips(-1)* 

S1 Each numerical error to a max of -3

*Attempts(2)* 

- A1 Answer =  $72 + 30 (102)$  and stops
- A2 Answer =  $12 \times 5(60)$  and stops
- A3 Answer =  $72 \times 5 (360)$  and stops
- A4 Answer =  $5$  and stops
- A5 Answer =  $72 \div 6.00 = 12$

*Worthless(0)* 

- W1 Answer =  $72$  and stops
- W2 Answer =  $132$  and stops

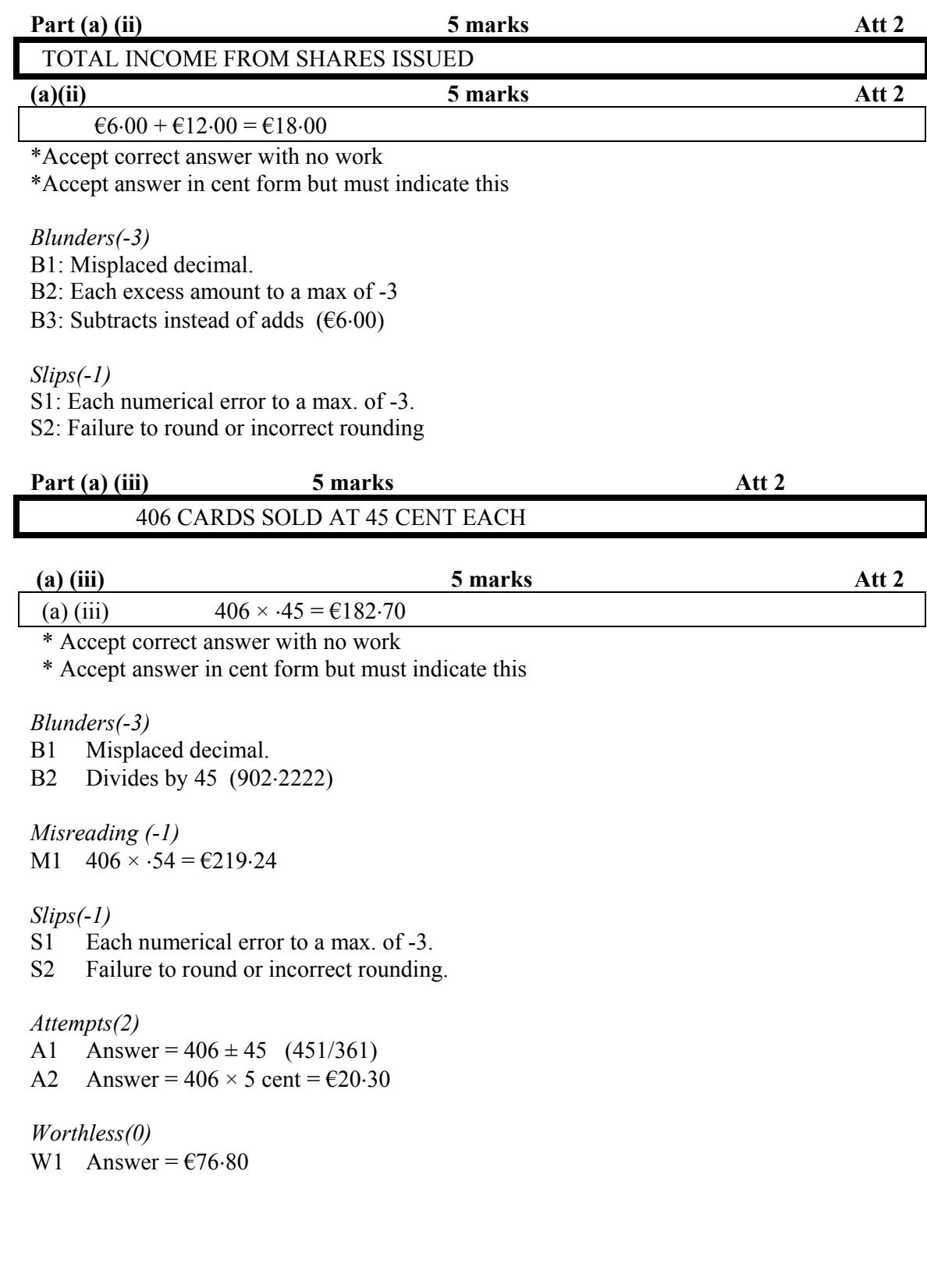

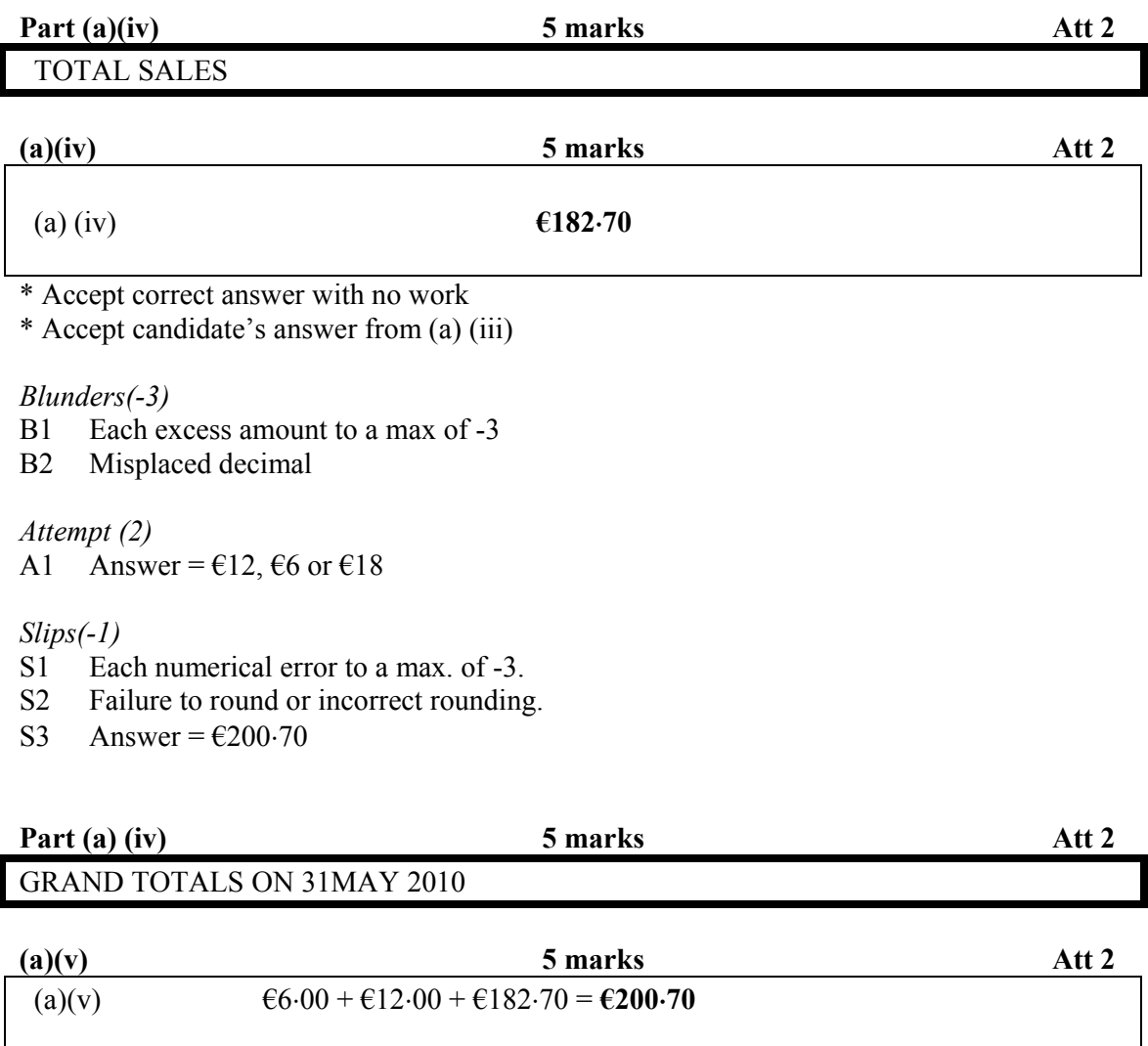

\* Accept candidate's answer for part (a) (ii) and a (iii) and (iv)

Or  $\text{\textsterling}18.00 + \text{\textsterling}182.70 = \text{\textsterling}200.70$ 

\* Accept correct answer with no work

#### *Blunders(-3)*

- B1 Each excess amount to a max of -3
- B2 Subtracts rather than adds  $(\text{\textsterling}164.70)$
- B3 Misplaced decimal

#### *Slips(-1)*

S1 Each numerical error to a max. of -3.

#### *Attempts(2)*

- A1 Answer =  $\epsilon$ 182.70 and stops
- A2 Answer =  $\text{\textsterling}18.00$  and stops

*Worthless (0)* 

W1 Answer =  $\text{\textsterling}76.80$  and stops

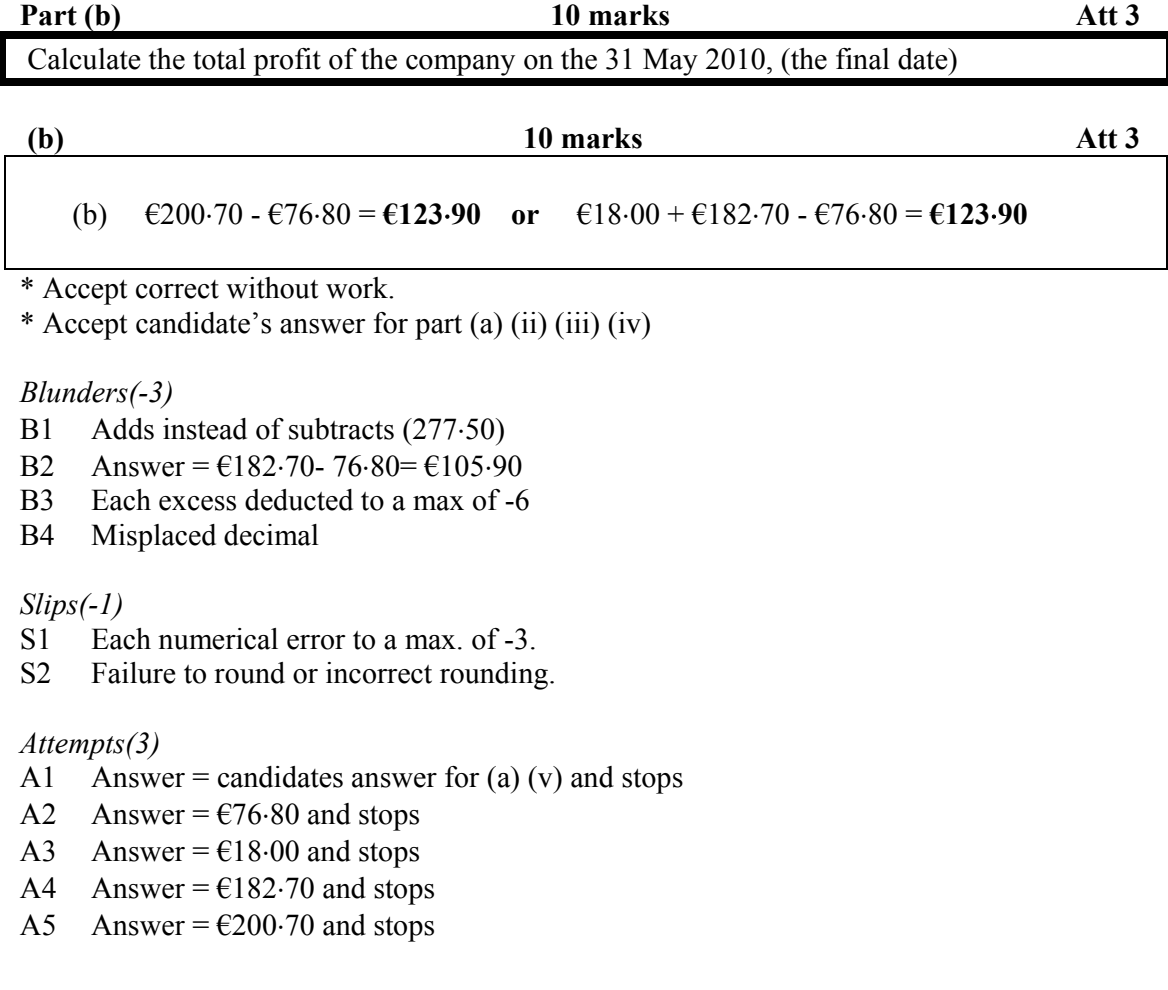

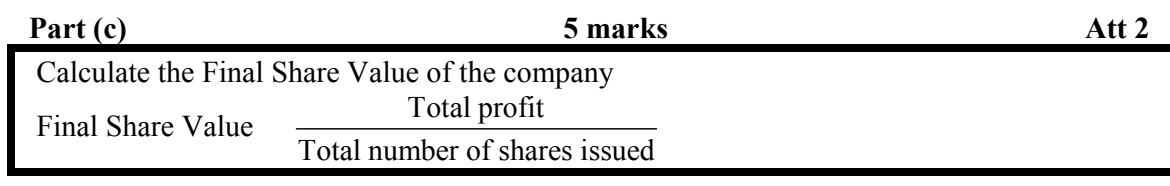

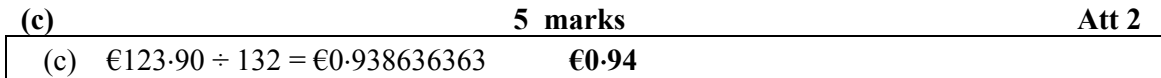

\* Accept correct answer with no work

\* Accept answer in cent form but must indicate this

\* Accept candidate's answer from part (b)

#### *Blunders(-3)*

- B1 Misplaced decimal
- B2 Inverts  $(1.065375303)$
- B3 Each incorrect substitution to a max of -6
- B4 Answer =  $\frac{123.90}{132}$  and stops
- B5 Multiplies instead of divides (16354.8)

#### *Slips(-1)*

- S1 Each numerical error to a max of -3
- S2 Incorrect rounding

#### *Attempt(2)*

A1 One substitution correct or incorrect and stops

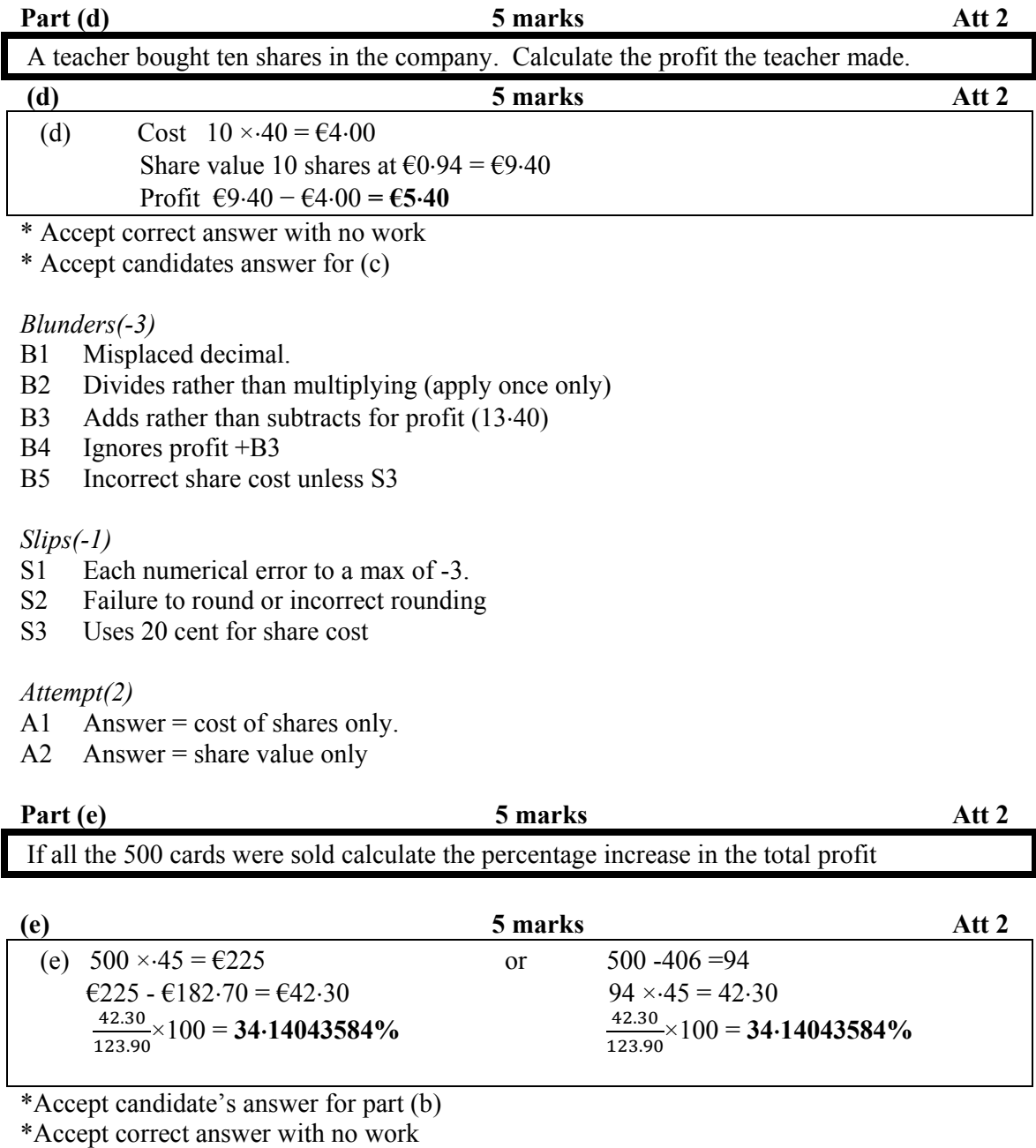

### *Blunders(-3)*

- B1 Inverts fraction
- B2 Fails to multiply by 100

## *Slips(-1)*

- Truncates decimal answer.
- S2 Each numerical error to a max of -3

#### *Attempt(2)*

- A1 Answer =  $\epsilon$ 42.30
- A2 Some work with 100

## **QUESTION 5**

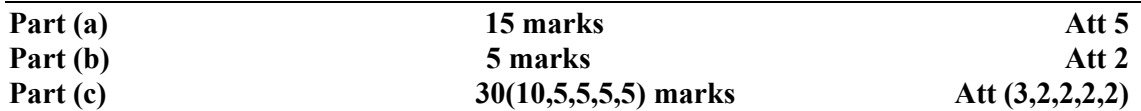

The table below shows successive two-monthly electricity bills for a household over the course of a year, in euro.

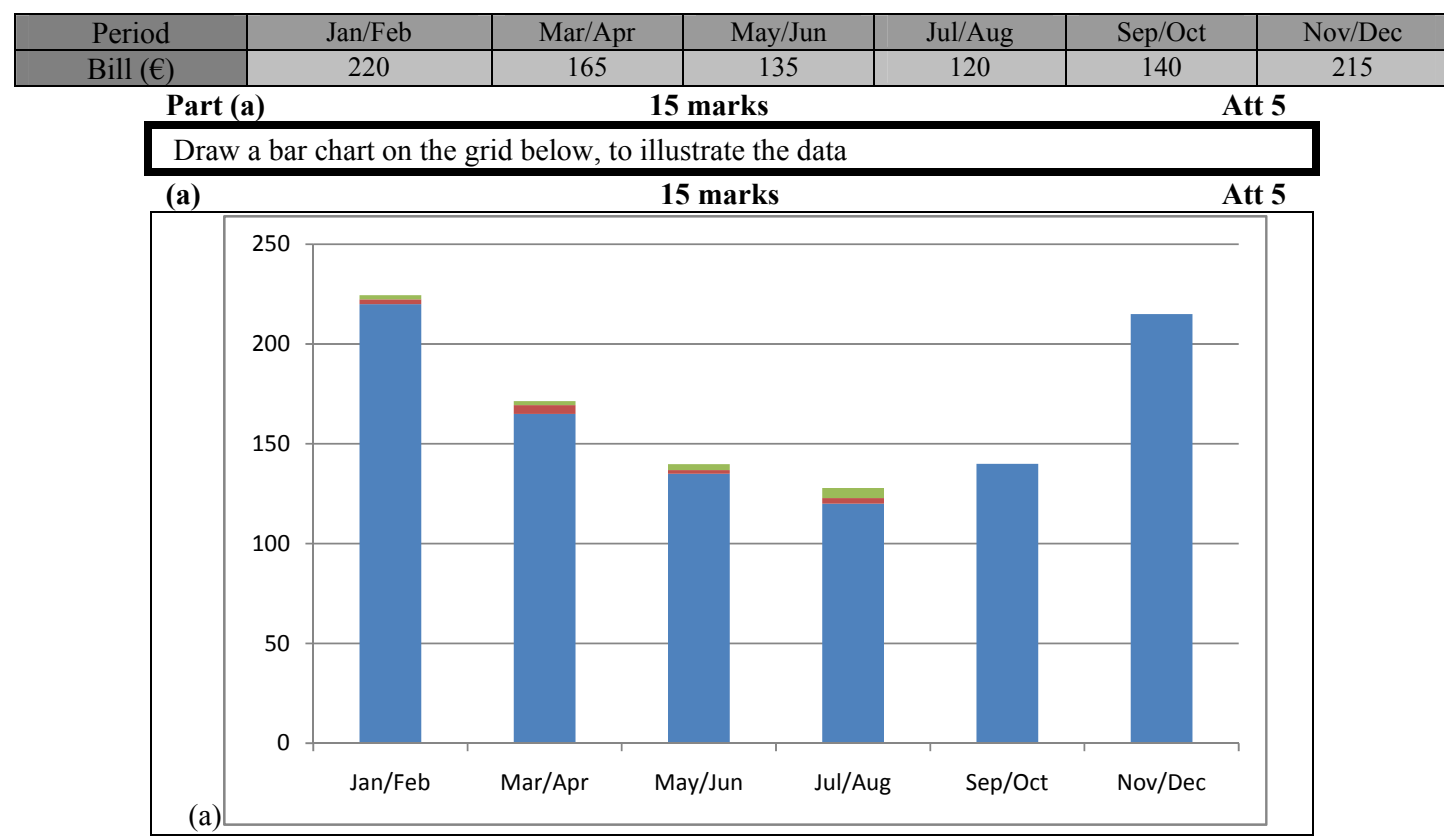

\* Accept horizontal bar chart

\* Accept candidate's bar chart with bars in different order to the table

\* Tolerance of  $\pm 20$  on height of bars from candidate's scale

*Blunders(-3)* 

- B1 Omits a bar to a max of -9
- B2 Each incorrect height according to candidate's scale to a max of -9
- B3 Omits naming months once only

*Slips(-1)* 

- S1 Each incorrect bar width to a max of -3
- S2 Omits label of axis once only
- S3 Incorrect scaling of frequency axis

*Misreading (-1)* 

M1 Constructs correct trend or pie chart

*Attempts(5)* 

- A1 Draws and labels one or two axes only, correct or incorrect<br>A2 Draws bars with no axes
- Draws bars with no axes

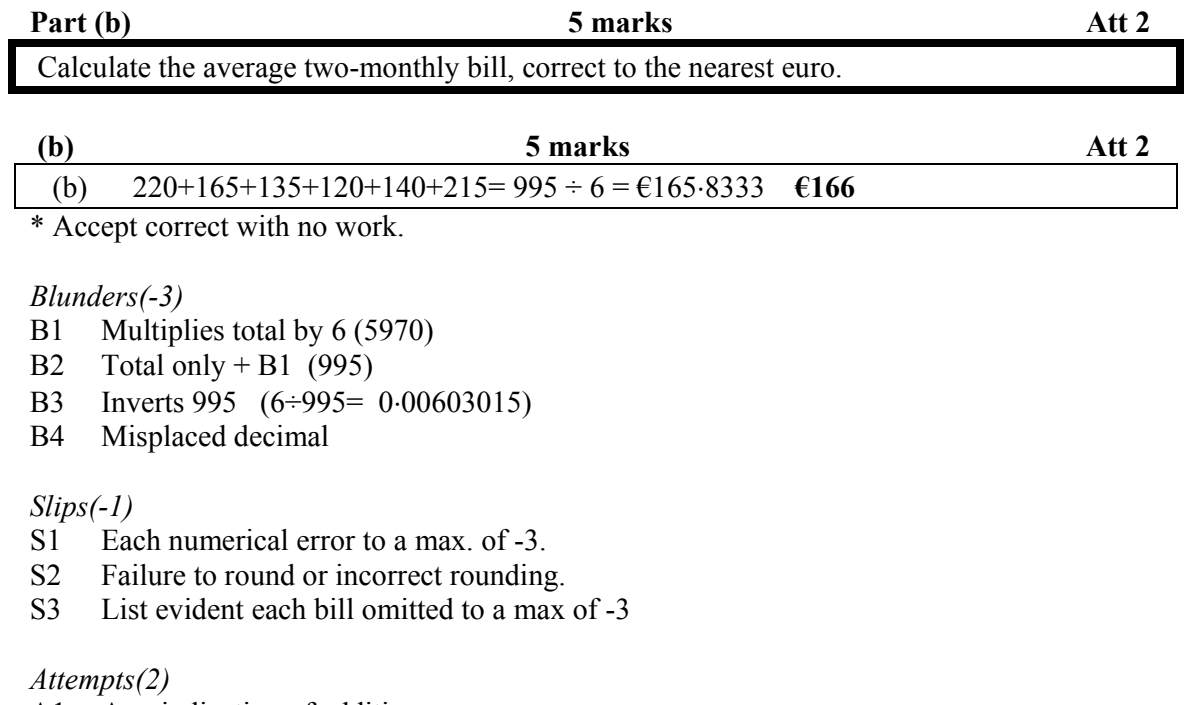

- A1 Any indication of addition
- A2 Multiplies one of the amounts by 6.
- A3 Answer =  $6$
- A4 Finds median (152.5)

*Worthless (0)* 

W1 Multiplies bill amounts together only

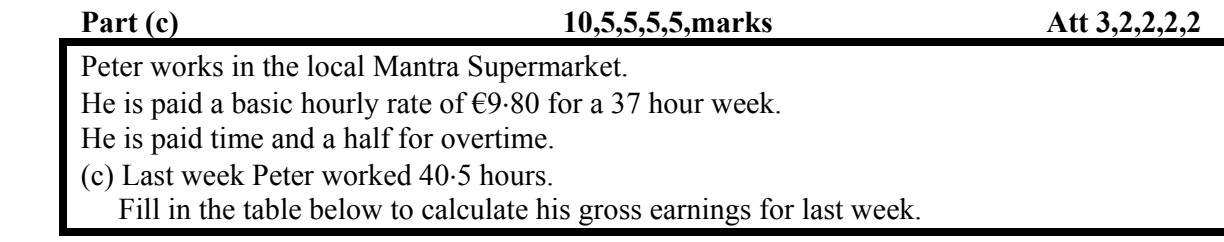

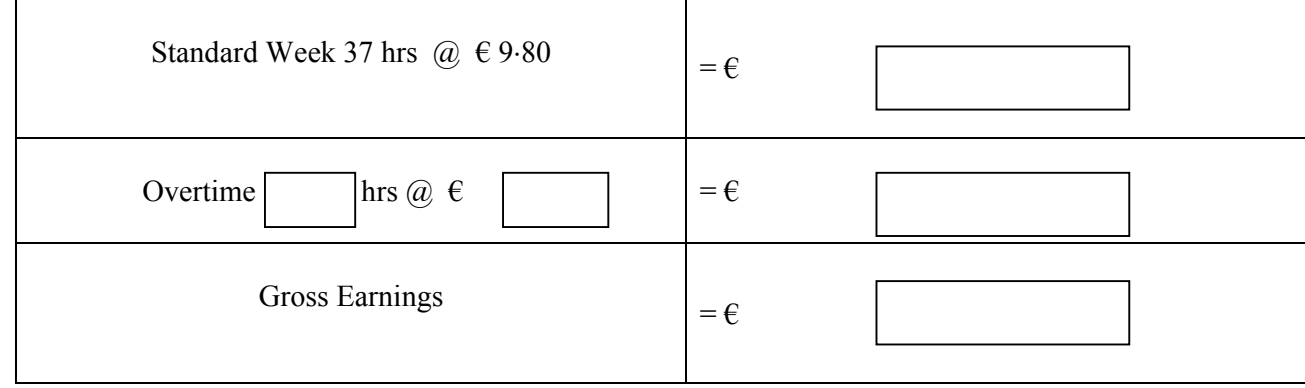

## **(c) (i) 10 marks Att 3**  Standard Week 37 hrs  $@$   $e$ 9.80

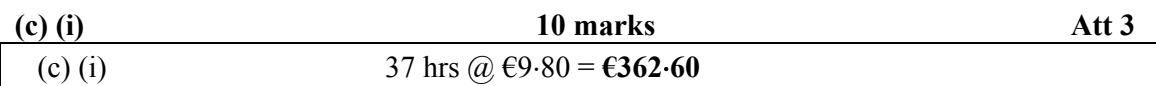

\* Accept correct answer with no work

\*Accept answer in cent form but must indicate this

#### *Blunders (-3)*

- B1 Divides rate by the number of hours (3.775510204 or vice versa .264864864)
- B2 Misplaced decimal.

#### *Slips (-1)*

- S1 Each numerical error to a max of -3.
- S2 Failure to round or incorrect rounding

#### *Attempt (3)*

A1 Answer =  $37 \pm 9.80$  (46.80/27.20)

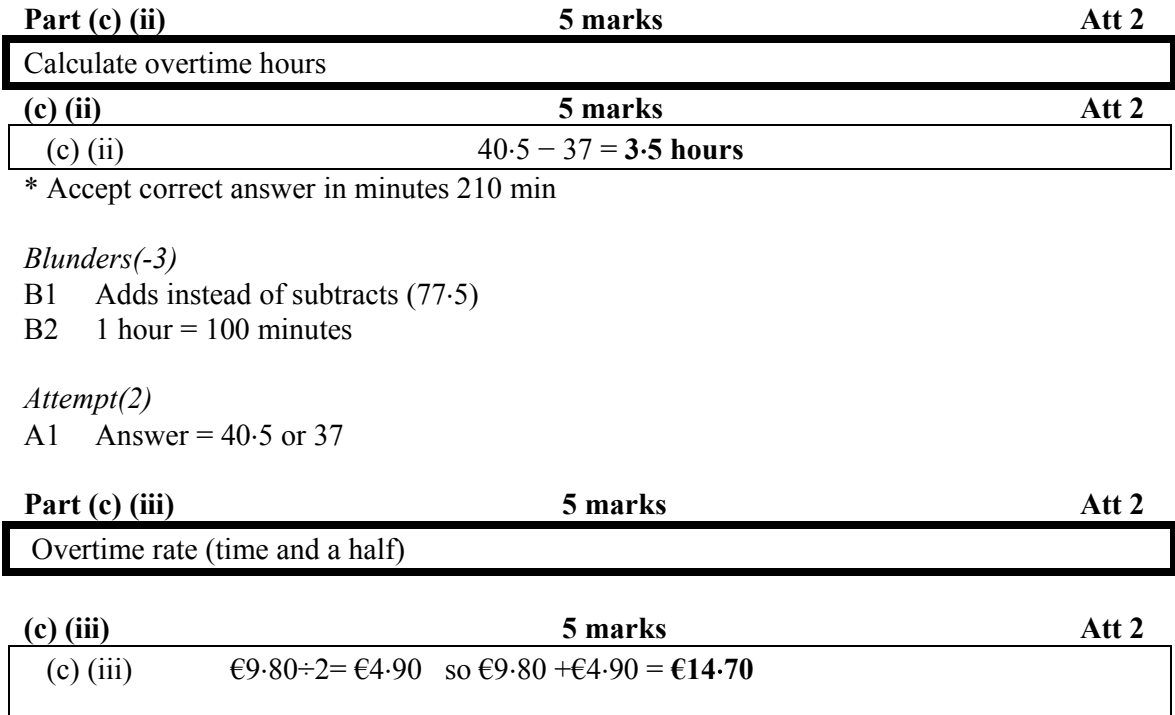

**Or**  $\epsilon$ 9.80 × 1.5 =  $\epsilon$ **14.70** 

\* Accept correct answer with no work

*Blunders (-3)* 

- B1 Fails to calculate the overtime rate correctly
- B2 Misplaced decimal

*Slips (-1)* 

- Failure to round or incorrect rounding
- S2 Each numerical error to a max of -3

*Attempt (2)*

- A1 Answer =  $\epsilon$ 4.90
- A2 Answer =  $\epsilon$ 19.60 (double time)

*Worthless (0)* 

W1 Answer =  $\epsilon$ 9.80

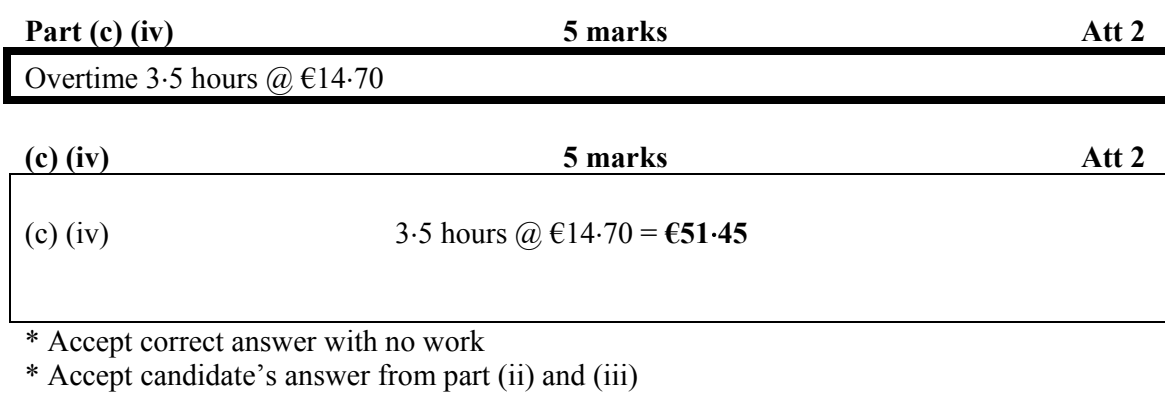

*Blunders(-3)* 

- B1 Divides instead of multiplies  $(14.70 \div 3.5 = 64.20 \text{ or } 3.5 \div 14.70 = 0.238095238)$
- B2 Misplaced decimal
- B3 Answer=  $40.5 \times 14.70 = 6595.35$

*Slips(-1)* 

- S1 Failure to round or incorrect rounding<br>S2 Each numerical error to a max of -3
- Each numerical error to a max of -3

*Attempts (2)* 

A1 Adds or subtracts  $(18.20/11.20)$ 

*Worthless (0)* 

W1 Answer =  $\text{\textsterling}9.80, 3.5, 37, 40.5, 14.70$ 

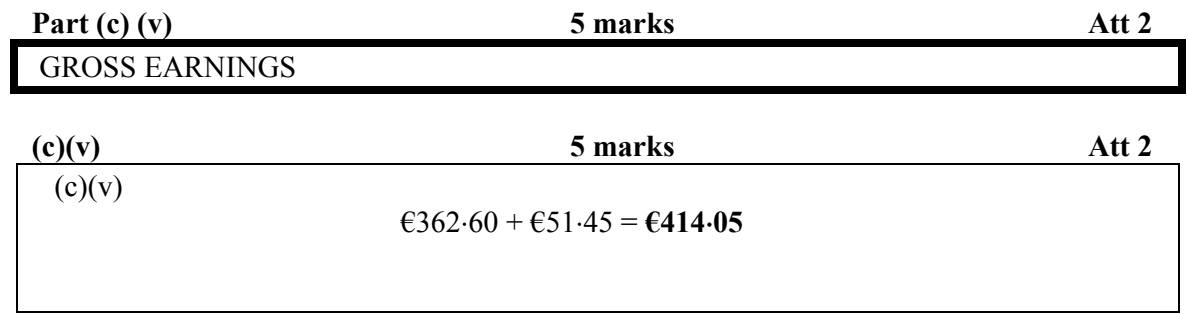

\* Accept correct answer with no work

\* Accept candidate's answer from part (i) and (iv)

### *Blunders(-3)*

- B1 Each excess amount added
- B2 Subtracts instead of adds  $(311.15)$
- B3 Misplaced decimal

### *Slips(-1)*

- S1 Failure to round or incorrect rounding
- S2 Each numerical error to a max of -3